#### CO453 Application Programming

# **plication Programming**<br>Week 1 - C# Part 4<br>ds and parameter passing Methods and parameter passing

# Some familiar C# methods (functions)<br>Some methods you may have used already

Some methods you may have used already

- 1. **Main()** The method that belongs in every C# program. It is always executed first.
- 2. Console.Clear() .. This method is used to clear the console screen
- 3. .ToUpper() .. Converts a string variable into upper case
- 4. .ToLower() .. Converts a string variable into lower case
- **ToUpper()** . Converts a string variable into upper<br>case<br>**ToLower()** .. Converts a string variable into lower case<br>**Convert.ToDouble(...)** .. takes a string **parameter** an<br>returns a double number value<br>**Convert.ToInt32(..** 5. Convert.ToDouble(…) .. takes a string parameter and returns a double number value
- 6. Convert. ToInt32(...) takes a string parameter and returns an integer number value

#### Examples of Methods with and without parameters

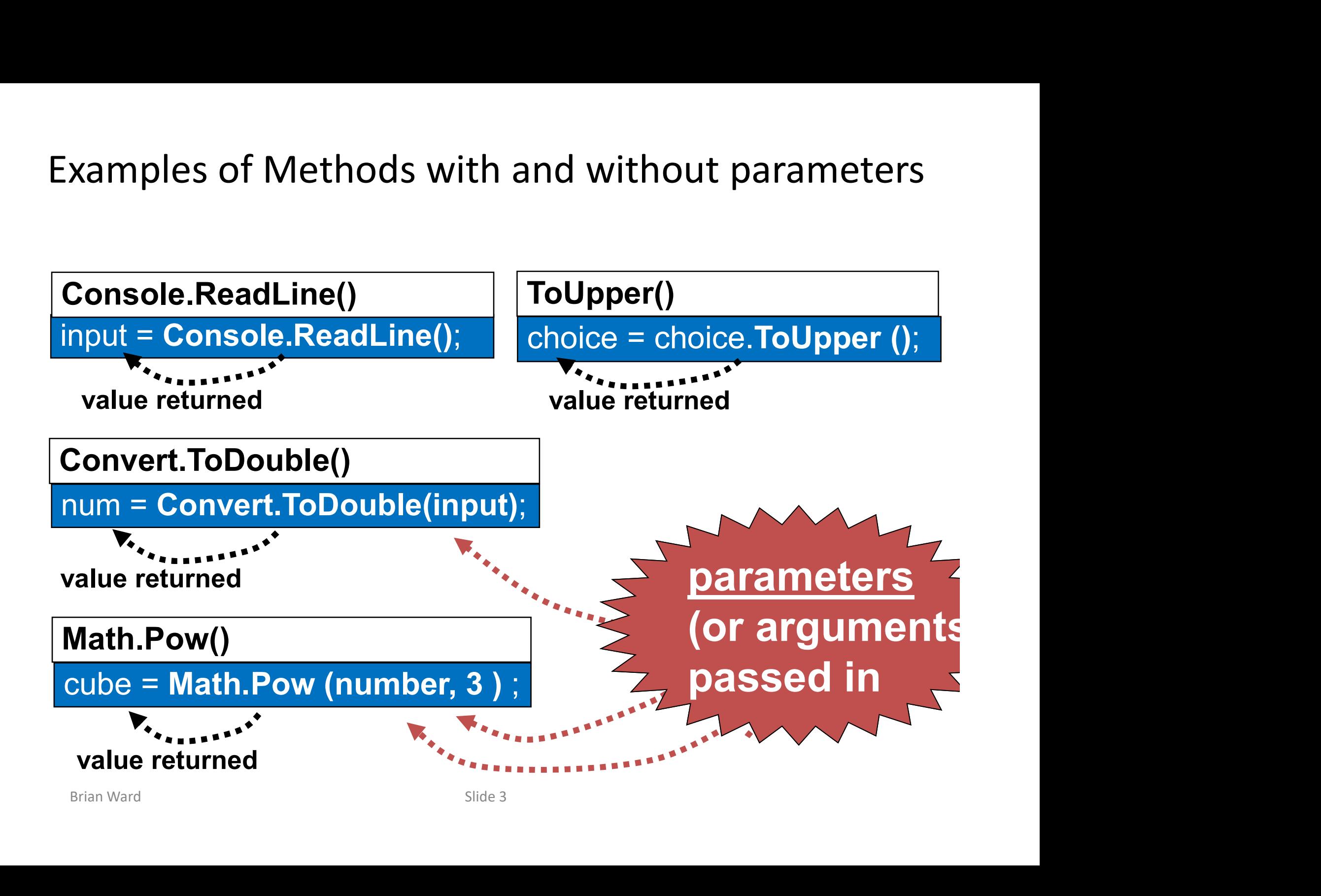

#### What are Parameters?

What are Parameters?<br>
Parameters are used to pass information into methods,<br>
using the brackets as a kind of 'doorway' e.g. using the brackets as a kind of 'doorway' e.g.

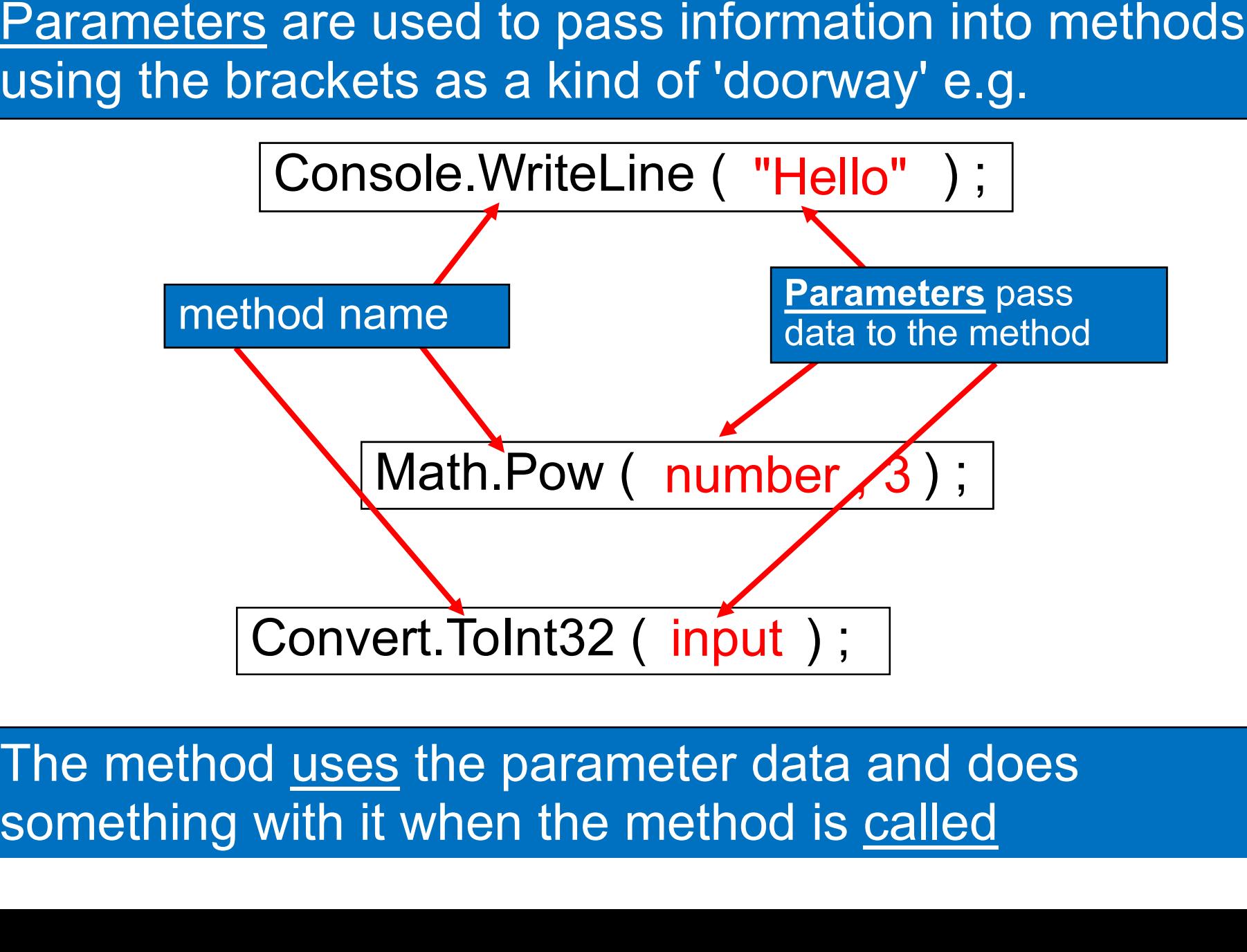

something with it when the method is called

#### A method or function is like a burger maker

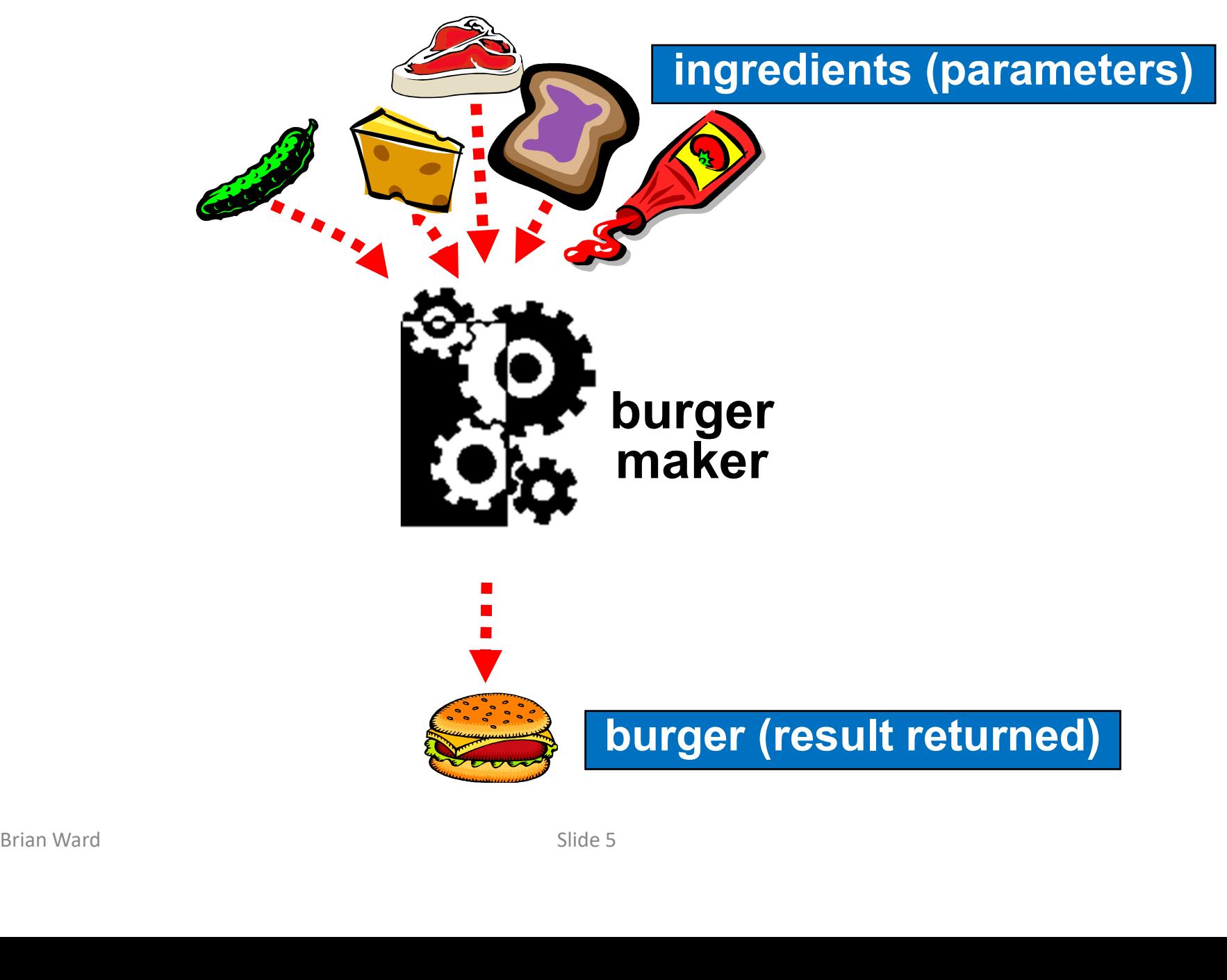

# **miles into <u>feet</u>** Designing a method to convert signing a method<br>to convert<br><u>miles</u> into <u>feet</u>

#### milesToFeet() method

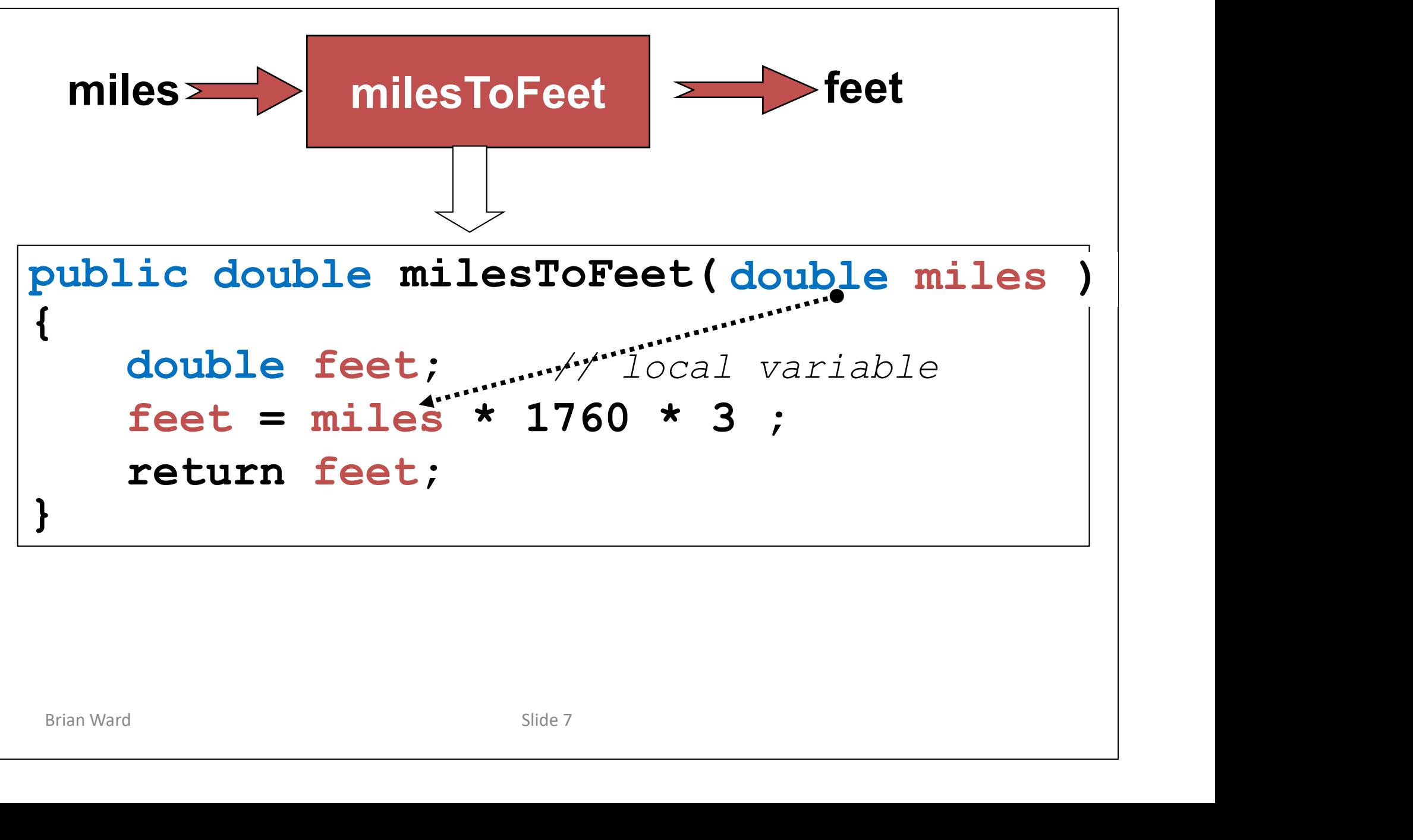

#### Using the milesToFeet() method

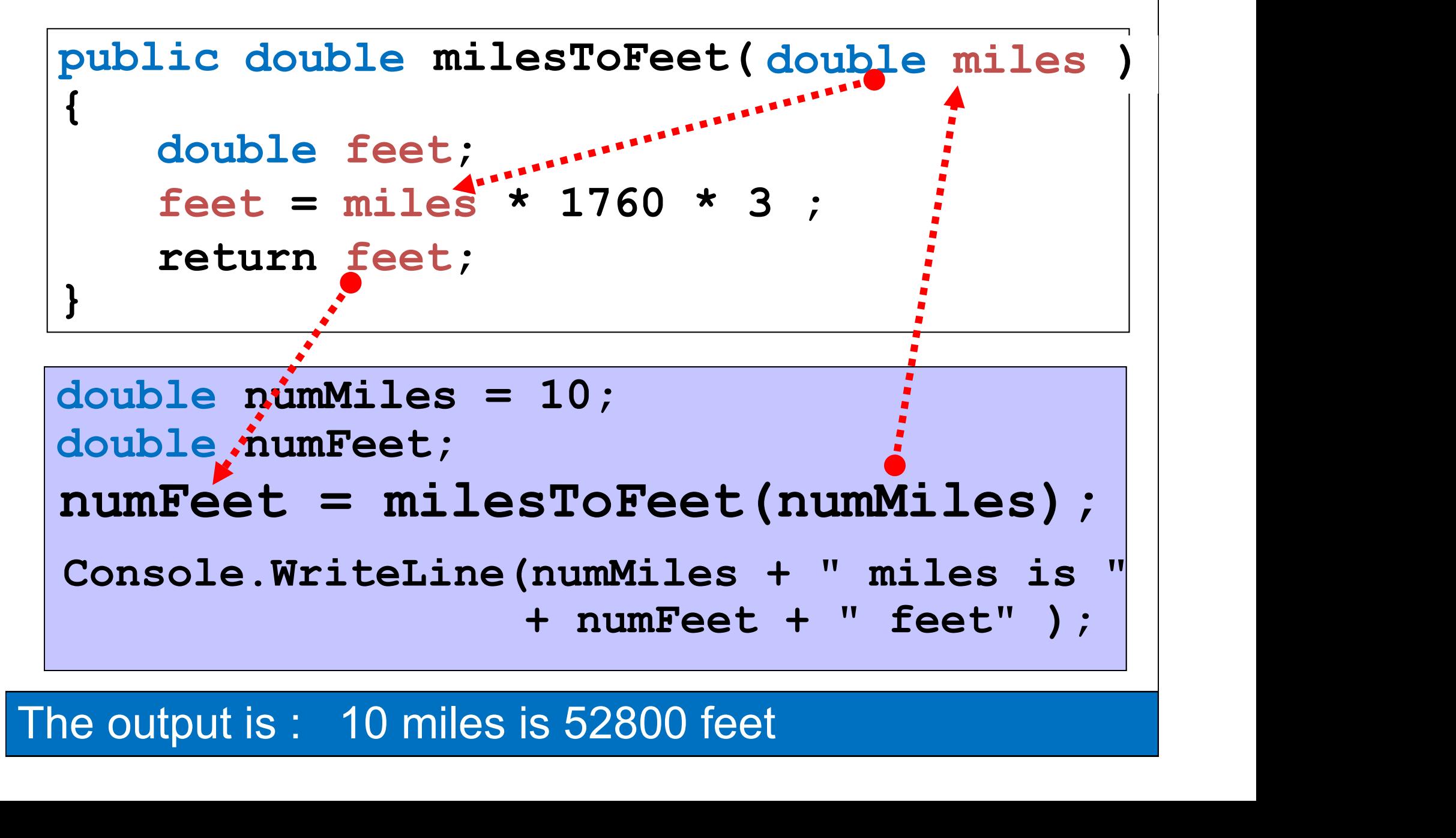

#### The output is : 10 miles is 52800 feet

#### Formal and Actual Parameters

You should have noticed that there are two sets of parameters being used

Formal and Actual Parameters<br> **Solupte 18 and Actual Parameters**<br> **Example 18 are used to pass values to a**<br>
The ones that are used to <u>pass</u> values to a<br>
method or function are called the **<u>actual</u>**<br>
parameters method or function are called the **actual** parameters

method or function are called the **<u>actual</u><br>parameters**<br>— The parameters that collect these values in the<br>method or function are called <u>formal parameter</u><br>and are defined in the function itself. – The parameters that collect these values in the method or function are called formal parameters and are defined in the function itself.

## Brian Ward Corporation of the Corporation of the Corporation of the Corporation of the Corporation of the Corporation of the Corporation of the Corporation of the Corporation of the Corporation of the Corporation of the Co Designing a method for general input of numbers

#### getNumber() method

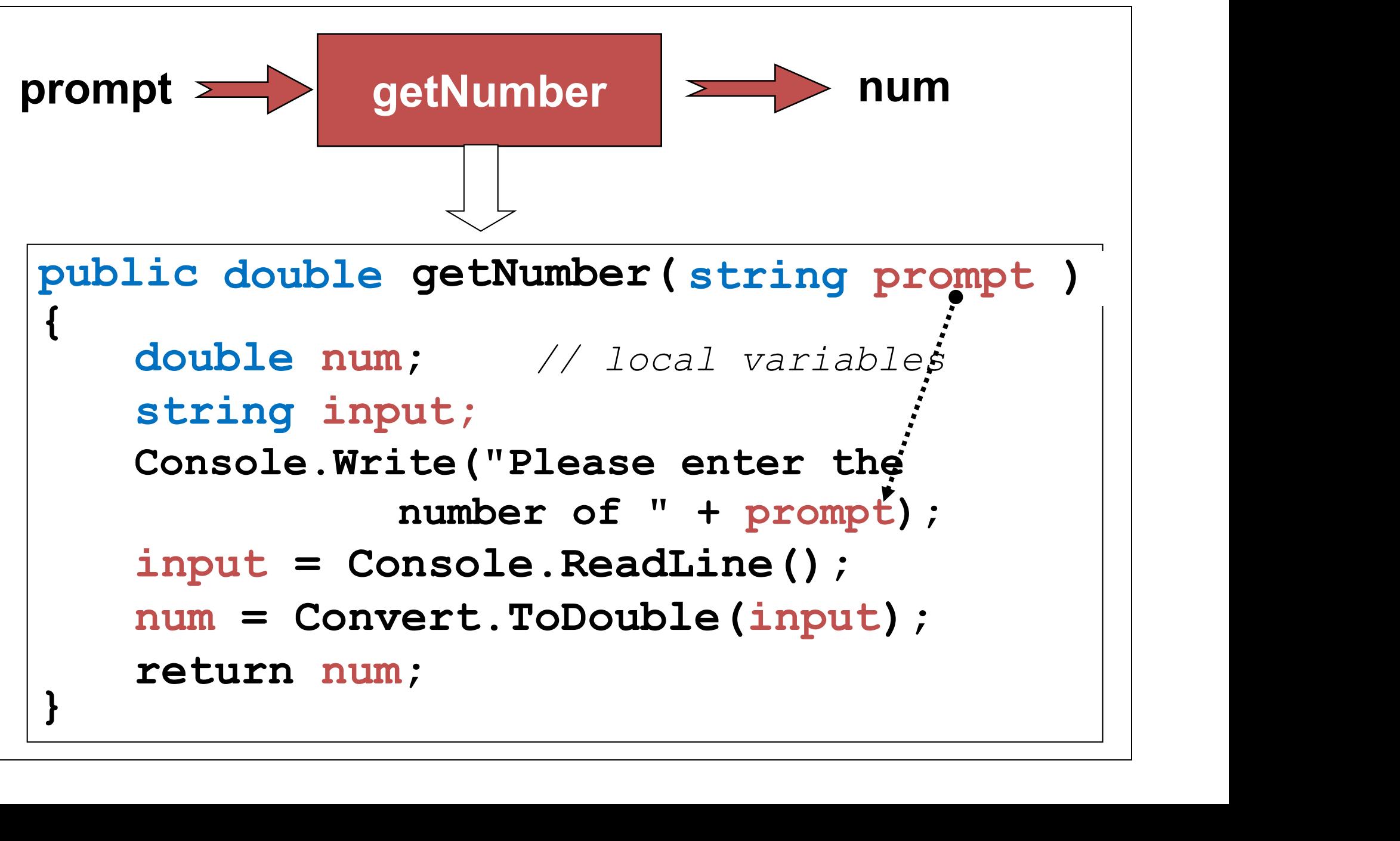

#### Using the getNumber() method

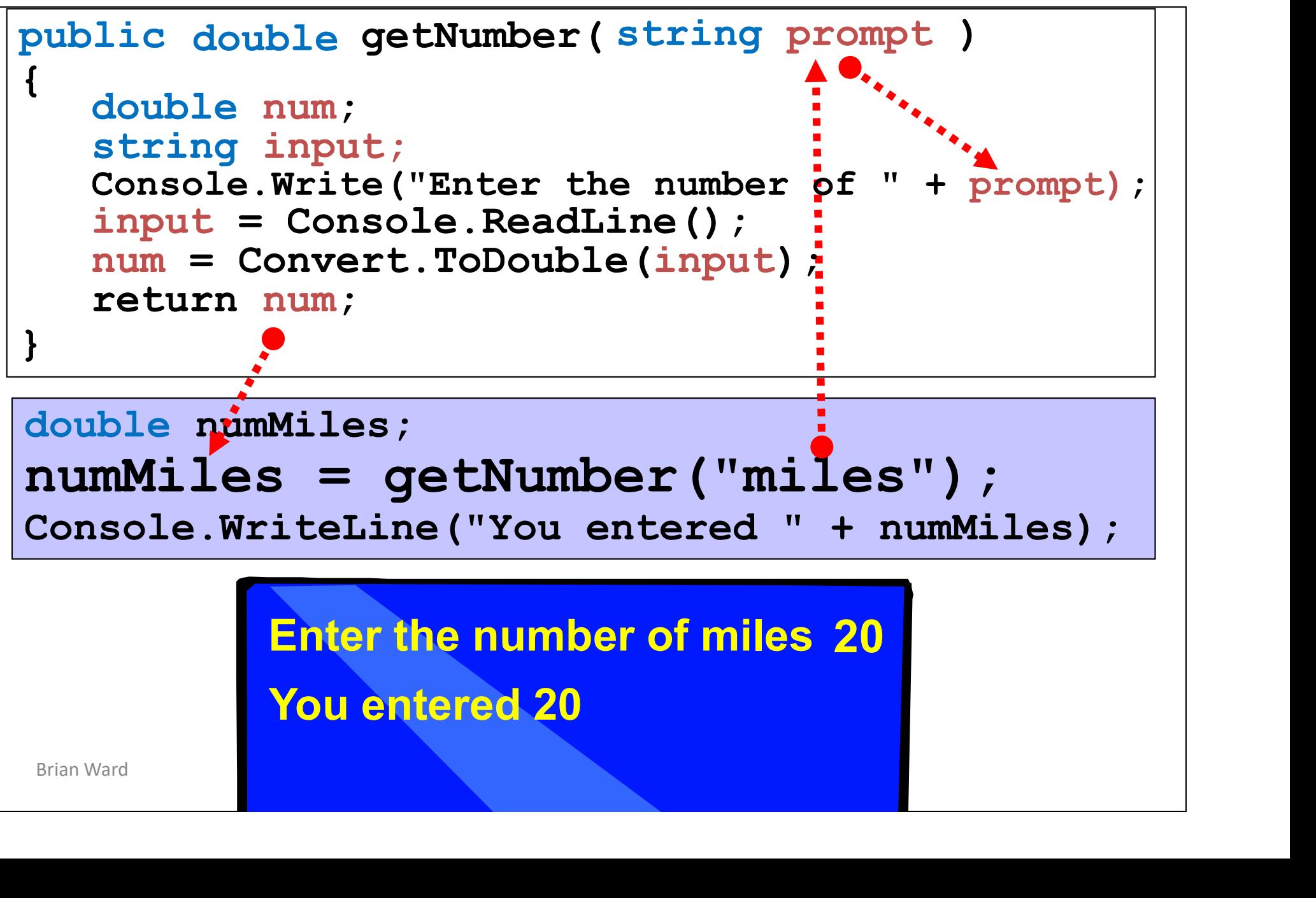

#### The Converter **Class**

**Brian Ward Concerned Slide 13**<br>Brian Ward Slide 13<br>Brian Ward Slide 13 a class that uses the getNumber() and milesToFeet() methods

#### Converter class

class Converter {

private double numMiles, numFeet;

```
public static void Main()
```

```
\{ Converter \mathbf{m}}
   \texttt{Converter} myConverter = new Converter();
   myConverter.test();
```

```
Ward MyConverter.test();<br>
Public void test()<br>
{<br>
numMiles = getNumber("miles");<br>
numFeet = milesToFeet(numMiles);<br>
Console.WriteLine(numMiles + " miles is "<br>
+ numFeet + " feet");<br>
BHan Ward SHde14
   public void test() 
   \left\{ \right. \left\{ \right. \right. \left\{ \right. \right. \left\{ \right. \right. \left. \right. \left. \right. \left. \right. \left. \right.}
          numMiles = getNumber("miles");
          numFeet = milesToFeet(numMiles);
          Console.WriteLine(numMiles + " miles is " 
                                             + numFeet + " feet");
```
#### Converter class (contd.)

```
\begin{array}{ll} \texttt{DIVerter class (contd.)} \\ \texttt{public double getNumber(String prompt)} \\ \texttt{(double num, string input)} \\ \texttt{Console.Write("Enter the number of " + prompt);} \\ \texttt{input = console.FeadLine();} \end{array}\left\{ \begin{array}{c} 1 & 1 \\ 1 & 1 \end{array} \right.}
public double getNumber(string prompt)<br>
{<br>
double num; string input;<br>
Console.Write("Enter the number of " + prompt);<br>
input = Console.ReadLine();<br>
num = Convert.ToDouble(input);<br>
return num;<br>
}<br>
public double milesToFeet(
      double num; string input;
     Console.Write("Enter the number of " + prompt);
      input = Consider.ReadLine();
     num = Convert. ToDouble (input) ;
     return num;
```

```
Public double milesToFeet(double miles)<br>
{<br>double feet;<br>
feet = miles * 1760 * 3 ;<br>
return feet;<br>
}<br>
// end of Converter class
 \left\{ \right. develope from
 }
      double feet; 
      feet = miles \star 1760 \star 3 ;
     return feet;
```
} // end of Converter class

# for inputting strings<br>Management Slide 16<br>Slide 16 Designing a method

#### ask() method

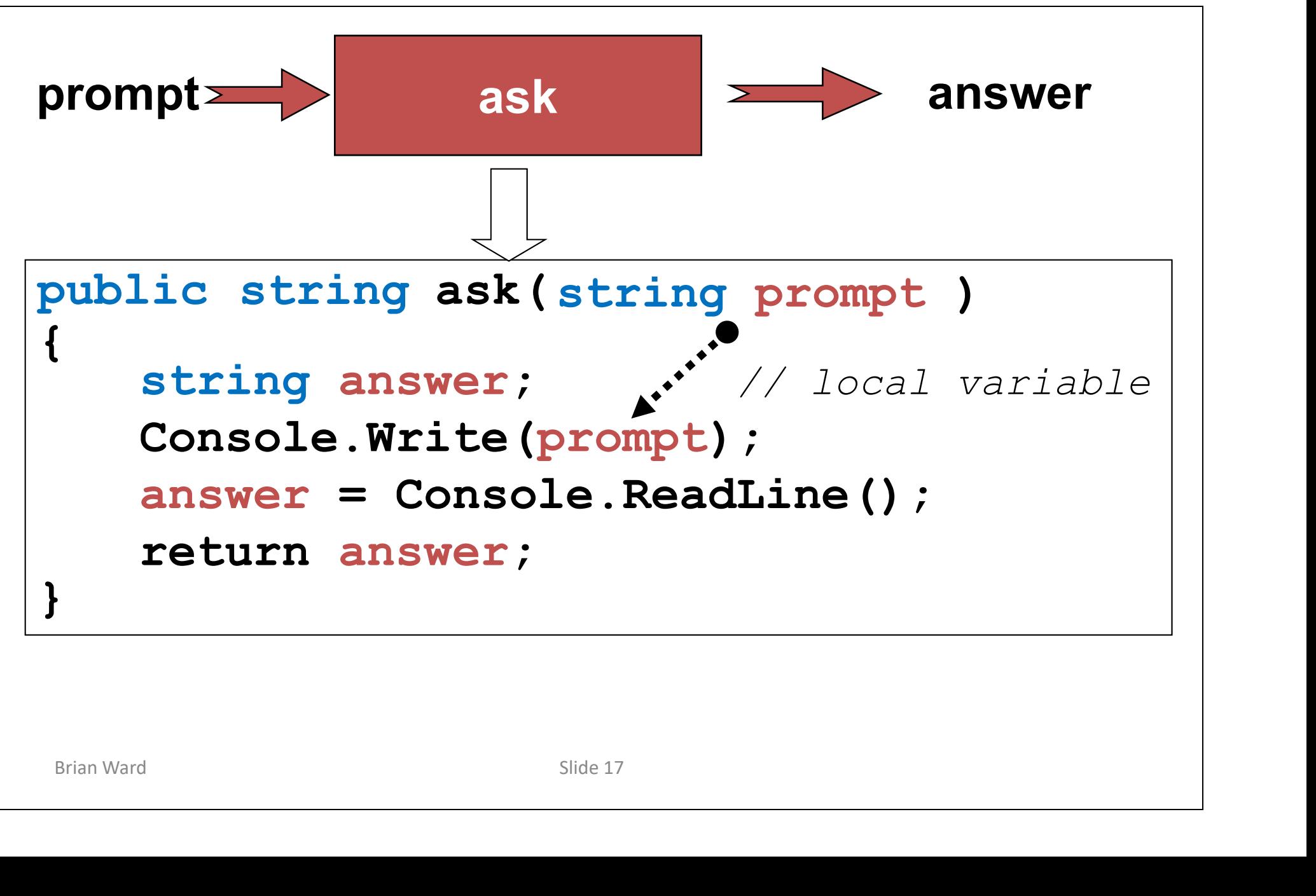

## **Brian Ward Concernsive School Slide 18 Second Slide 18**<br>Brian Ward Slide 18 The Book Class an interactive book using the ask() method

#### Book class

class Book {

private string author, name, weapon;

```
public static void Main()
\left\{ \right. Rook myRoo
} \frac{1}{2}Book myBook = new Book();
   myBook.getDetails();
   myBook.writeChapter1();
```

```
Brian Ward Slide 19
 public string ask(string prompt) 
 \{\qquad \qquad}
    string answer; \frac{1}{2} // local variable |
    Console.Write(prompt);
    \begin{array}{lcl} \mathbf{answer} & = \text{Console}.\mathsf{ReadLine}() \text{ ; } \\ \mathsf{return} & \mathsf{answer} \text{ ; } \end{array}return answer;
```
#### Book class (contd.)

```
Brian Ward Slide 20
 \n  1 DOK Class (contd.)<br>
\frac{1}{\text{public void getDetails()}}<br>
\frac{1}{\text{author = ask("Please type your name name = ask("Please type a friend's name = ask("Please type a friend's name in the image)}.{
 }
 DOK ClaSS (CONTCL.)<br>
public void getDetails()<br>
{<br>
author = ask("Please type your name:")<br>
name = ask("Please type a friend's name:<br>
weapon = ask("And your choice of weapon:<br>
}<br>
public void writeChapter1()<br>
{<br>
Console.Clear
 \int Consolo Close
 }
     author = ask("Please type your name:");
     name = ask("Please type a friend's name:");
     mean = ask('And your choice of weapon:');Console.Clear(); 
    Console.WriteLine("A Horror Story by " + author);
    Console.WriteLine("=======================");
    Console.WriteLine("As I slowly opened the back 
    door, I saw a " + weapon + " lying on the floor.
    I called out " + name + "'s name and followed the 
    blood trail into the next room. In the darkness I 
    saw " + name + " lying at a very sinister angle."
```
} // end of Book class

#### Running the program

Please type your name: Brian Please type a friend's name: Guy And your choice of weapon: Cucumber

> **A Horror Story by Brian** ====================

Artichion Story by Brian<br>
Superintendence<br>
As I slowly opened the back door,<br>
saw a cucumber lying on the floor<br>
I called out Guy's name and<br>
followed the blood trail into the<br>
next room. In the darkness I saw<br>
Guy lying a As I slowly opened the back door, I saw a cucumber lying on the floor. I called out Guy's name and followed the blood trail into the next room. In the darkness I saw Guy lying at a very sinister angle.

### How can we return more than 1 result from a method or function? **Example 13 and 10 and 10 and 10 and 10 and 10 and 10 and 10 and 10 and 10 and 10 and 10 and 10 and 10 and 10 and 10 and 10 and 10 and 10 and 10 and 10 and 10 and 10 and 10 and 10 and 10 and 10 and 10 and 10 and 10 and 10 • The New York Can We return more than 1 result from<br>
• We can use <u>parameters</u> to make changes to the<br>
• To do this we can use <u>reference parameters</u> instead of<br>
• To do this we can use <u>reference parameters</u> instead of<br>**

- original variables.
- value parameters.
- **We can we return more than 1 result fr**<br> **• a method or function?**<br>
 We can use parameters to make changes to the<br>
original variables.<br>
 To do this we can use <u>reference parameters</u> instead c<br>
 Reference parameters e.g. public void times (ref double n1, ref double n2) defines n1 and n2 as reference parameters • We can use <u>parameters</u> to make changes to the<br>original variables.<br>• To do this we can use <u>reference parameters</u> instead of<br>value parameters.<br>• Reference parameters are defined using <u>ref</u><br>e.g. public void times (ref do We can use <u>parameters</u> to make changes to the<br>original variables.<br>To do this we can use <u>reference parameters</u> instead of<br>value parameters.<br>Reference parameters are defined using **ref**<br>e.g. public void times (ref double n • The dot this we can use <u>reference parameters</u> instead of<br>
• To do this we can use <u>reference parameters</u> instead of<br>
• Reference parameters are defined using <u>ref</u><br>
• e.g. public void times (ref double n1, ref double n2 • To do this we can doe <u>folderice parameters</u> instead of<br>value parameters.<br>• Reference parameters are defined using <u>ref</u><br>e.g. public void times (ref double n1, ref double n2)<br>defines n1 and n2 as reference parameters<br>•
- 
- .. using the same memory address
- Brian Ward and the state of the parameter passed to it.<br>
Now any change to n1 or n2 inside the method will<br>
also change the value of the parameter passed to it.<br>
This is because they are essentially the <u>same</u> variable<br>
. e.g. times (ref number1, ref number2);

#### The Constructor

- The Constructor<br>• The constructor is a <u>special method</u> in a<br>• It always has the same name as the class class The Constructor<br>• The constructor is a <u>special method</u> in a<br>• It always has the <u>same name</u> as the class<br>• When an <u>object</u> is created from a class,<br>• the constructor is automatically executed
- 
- The constructor **•** The Constructor **•**<br>• It always has the <u>same name</u> as the class When an <u>object</u> is created from a class, the constructor is automatically executed It is used to initialise the new object the constructor is automatically executed • The constructor is a <u>special method</u> in a<br>class<br>• It always has the <u>same name</u> as the class<br>• When an <u>object</u> is created from a class,<br>the constructor is automatically executed<br>• It is used to initialise the new objec
- 

```
Finan Ward Brian Ward Brian Ward Brian Ward Brian Ward Brian Ward Brian Ward Brian Ward Brian Ward Brian Ward Brian Ward Brian Ward Brian Ward Brian Ward Brian Ward Brian Ward Brian Ward Brian Ward Brian Ward Brian Ward Br
 public Dice()
 {
 }
        randy = new Random()
```
**This constructor** for the Dice creates a new Random object, used to generate random numbers

#### The Last Slide

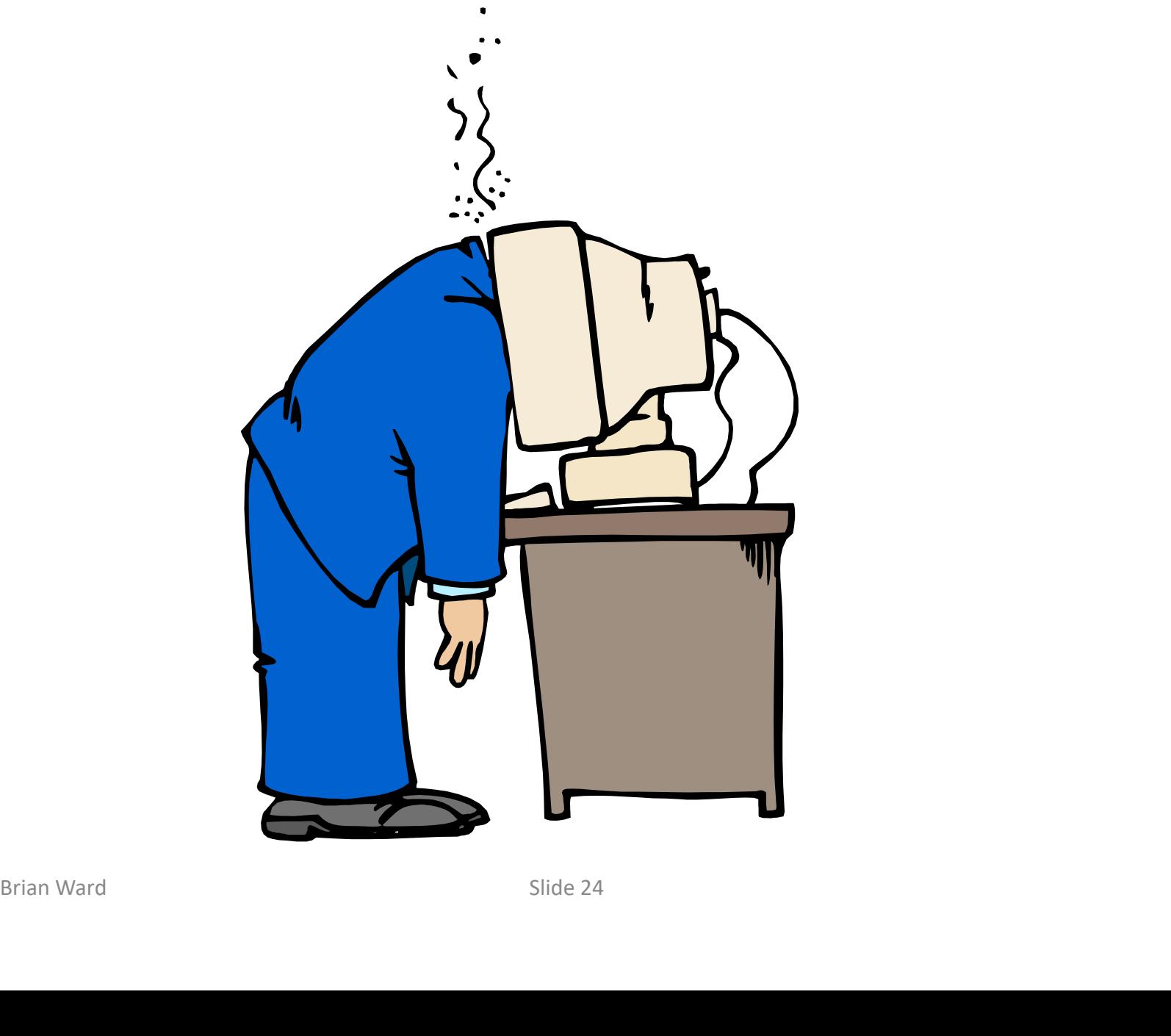

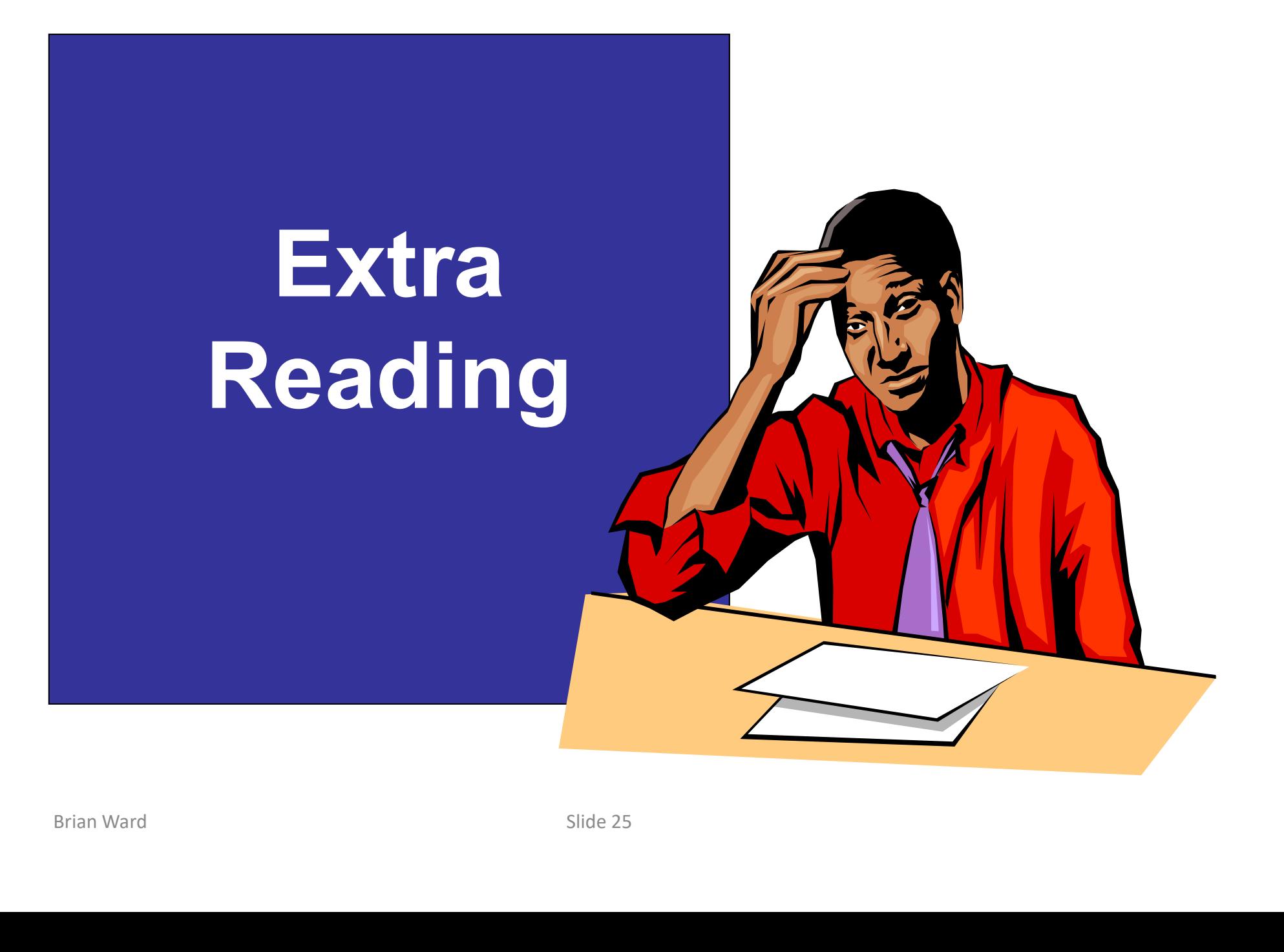

#### Methods and Parameters

- Methods and Parameters<br>• Using <u>Parameters</u> helps to<br>make class methods and make class methods and functions more useful Methods and Parameters<br>• Using <u>Parameters</u> helps to<br>make class methods and<br>functions more useful<br>• Methods can then work in<br>different situations and Methods and Parameters<br>Using Parameters helps to<br>make class methods and<br>functions more useful<br>Methods can then work in<br>different situations and<br>different programs Using <u>Parameters</u> helps to<br>make class methods and<br>functions more useful<br>Methods can then work in<br><u>different</u> situations and<br>different programs<br>this increases
- different situations and<br>
different programs<br>
 this increases<br>
independence and flexibility make class method<br>
functions more use<br>
• Methods can then<br>
<u>different</u> situations<br>
<u>different</u> programs<br>
• this increases<br>
independence and
	- independence and flexibility